# **INFORMATICA III – prova del 14 gennaio 2008 - A**

#### **NOME\_\_\_\_\_\_\_\_\_\_\_\_\_\_\_\_\_\_\_\_\_\_\_\_\_\_\_\_\_\_**

#### **1 Macchina di Turing**

Scrivere le istruzioni (stato, simbolo letto, simbolo scritto, movimento testina, nuovo stato) di una macchina di Turing deterministica con alfabeto (s0, 0, 1) che, preso in input un numero binario sulnastro lo incrementa di 2. Assumi pure che il numero sia a sinistra rispetto la posizione iniziale della testina.

### **2 Dangling pointers**

Il seguente programma C (ignora include mancanti) è corretto? Mostra l'output atteso? Come lo modificheresti?

```
int *example () {
 int A[5] = \{1, 2, 3, 4, 5\}; return(A);
}
void main () {
  int i;
  int *B = example();
  for (i=0; i<5; i++)printf("%d\n", B[i]);
}
```
# **3 Cyclone**

Come riscriveresti il codice del punto 2 con Cycolone? Quali altre alternative avresti?

### **4 Record di attivazione**

```
Considera il seguente programma:
#include <iostream.h>
void print facts(int num1, int num2);
int max of two(int j, int k);
double avg of two(int c, int d);
int main(){
  int i;
   int j;
  // point 1
  i = -8;j = 7; // point 2
 print facts(i, j);
  1/ point 10
   return 0;
}
void print facts(int num1, int num2){
   int larger;
                                              double the avg;
                                               // point 3
                                             larger = max of two(num1, num2);
                                              1/ point 6
                                              the avg = avg of two(num1, num2);
                                              1/\overline{point} 9
                                               cout << "For the two integers " << num1
                                                   << " and " << num2 << ',' << endl;
                                               cout << "the larger is " << larger
                                                    << " and the average is " 
                                                   << the avg << '.' << endl;
                                            }
                                            int max of two(int j, int k){
                                              // point^{-} 4
                                              if (j < k)j = k;// point
                                               return j;
                                            }
                                            double avg of two(int c, int d) {
                                               double sum;
```

```
 // point 7
 sum = c + d;
 1/ point 8
 return (c + d) / 2.0;
}
```
Disegna con esattezza i record d'attivazione (con tutti i link tranne il Retrun address) per il main nei diversi punti con commenti //point.

### **5 Passaggio parametri**

Considera il seguente codice C++:

```
 #include < stdio.h > 
 int x=0; 
 void p(int,int); 
 void main(){
   int x = 1;
   p(x, x);
 } 
 void p(int y, int z){
   x = x+1;y = y+1;z = z+1; printf("%d\n",x+y+z);
 }
```
- 1. Cosa stampa?
- 2. Se modifichiamo la dichiarazione di p passando I parametri per riferimento, p (int  $\&y$ , int  $\&z)$  {...}, quale è il valore stampato?

# **6 OO**

Ereditarietà e sottotipazione non coincidono. Quale è la differenza? In un linguaggio di prog. a tua scelta, fai (a) un esempio di sottotitpo che non è una sottoclasse e (b) di una sottoclasse che non è un sottotipo (se il linguaggio non permette un esempio – oppure spiega perchè non è possibile).

# **7 Dynamic Binding in Java**

Date le seguenti dichiarazioni:

```
class Pizza{
    public boolean equals(Pizza p){
          System.out.println("P");
         return true;
}}
                                           class PizzaMargherita extends Pizza{
                                              public boolean equals(PizzaMargherita
                                           l){
                                                      System.out.println("M");
                                                     return true;
                                           }}
```
dire con precisione quali di TUTTE le seguenti istruzioni sono corrette e quale l'output da esse prodotto (se c'è un errore, scrivi ERRORE, ignoralo e continua, se l'istruzione è corretta ma non ha output scrivi OK) – spiegando bene (cioè anche il processo di early e late binding dove necessario) il perchè:

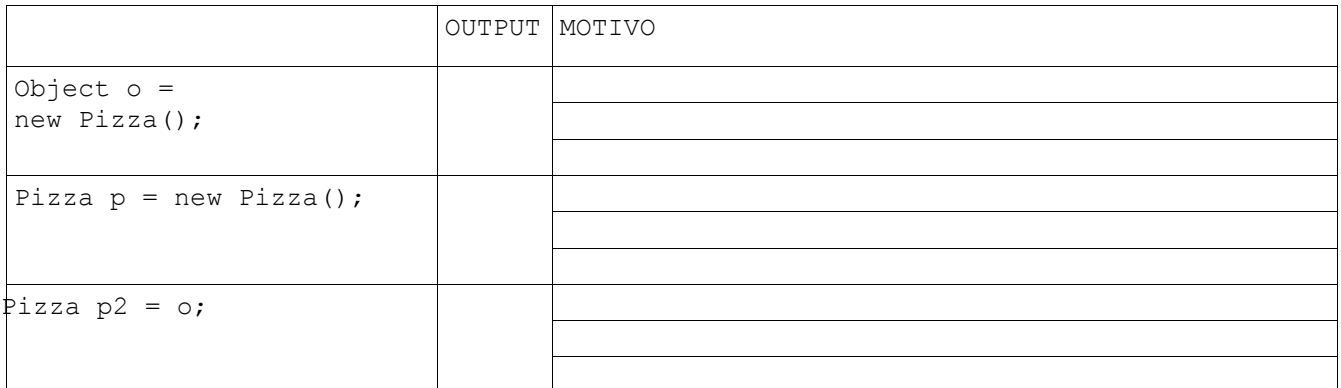

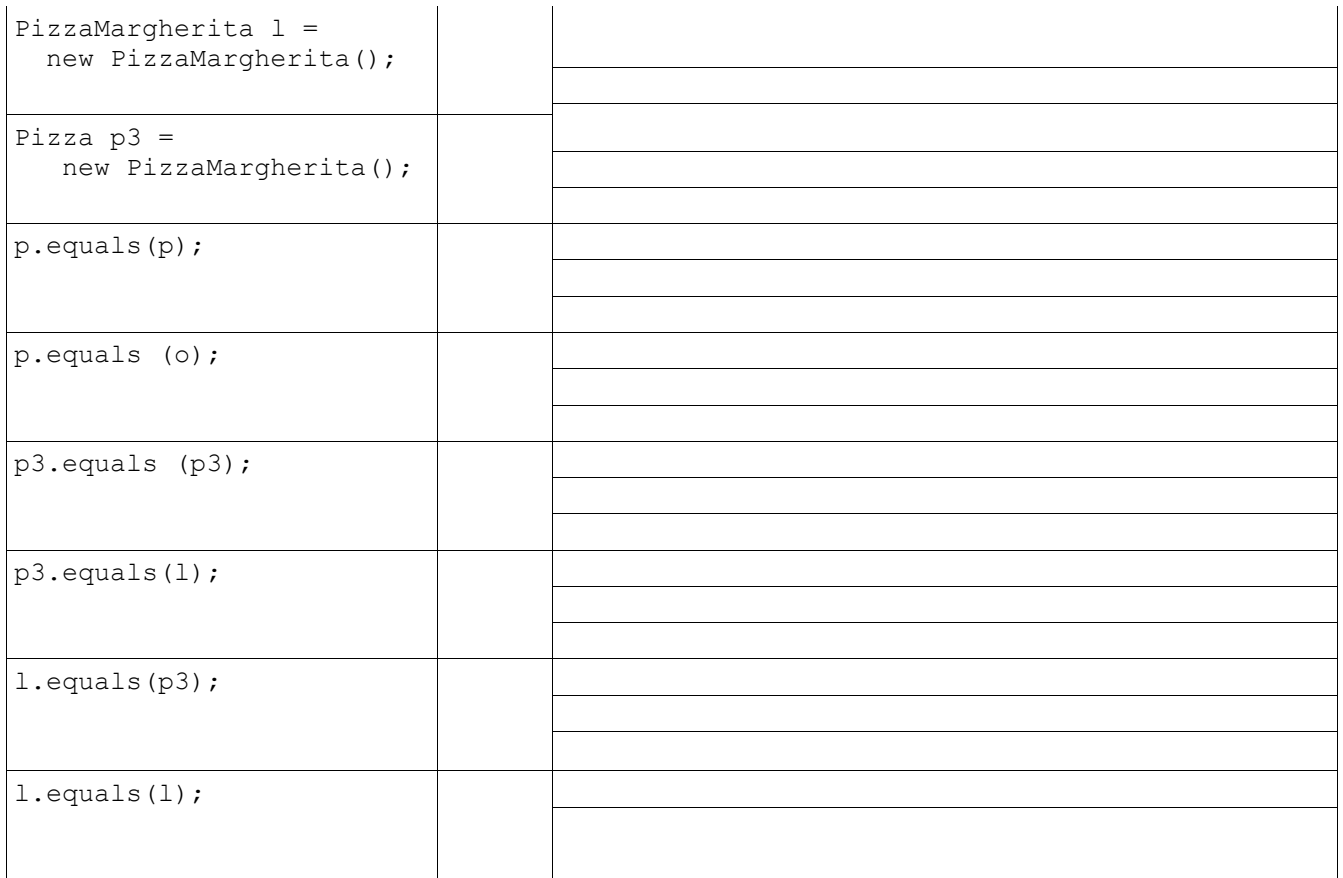

#### **8 C++**

Completare il codice sottostante in tre modi diversi affinché si abbiano i seguenti output su schermo:

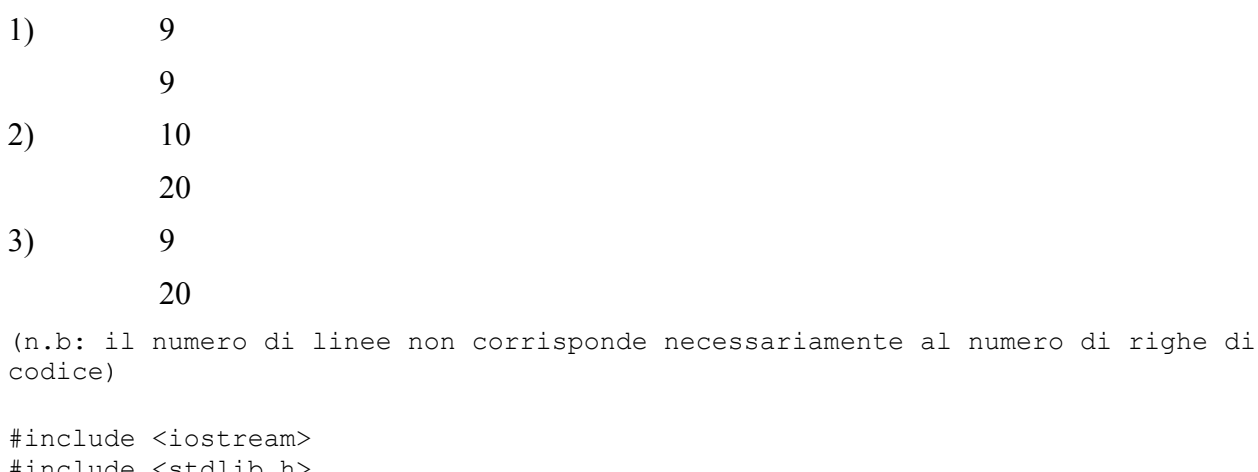

#include <stdlib.h>

using namespace std;

```
class CPolygon {
 protected:
   int width, height;
 public:
   void set values (int a, int b)
    { width=a; height=b; }
```

```
void printarea (void)
      { cout \lt\lt this->area() \lt\lt endl; }
  };
class CRectangle: public CPolygon {
  public:
   int area (void)
     { return (width * height); }
  };
class CTriangle: public CPolygon {
  public:
   int area (void)
     { return (width * height / 2); }
  };
int main () {
__________________________
__________________________
\mathcal{L}_\text{max}ppoly1->set_values (4,5);
 ppoly2->set_values (4,5);
 ppoly1->printarea();
 ppoly2->printarea();
 delete ppoly1;
 delete ppoly2;
      system("PAUSE");
       return 0;
}
```
### **9 Semantica Assiomatica**

}

Fai un sempio di applicazione della regola condizionale su un programma completo di pre e post condizioni a tua scelta.

# **INFORMATICA III – prova del 14 gennaio 2008 - B**

#### **NOME\_\_\_\_\_\_\_\_\_\_\_\_\_\_\_\_\_\_\_\_\_\_\_\_\_\_\_\_\_\_**

#### **1 Macchina di Turing**

Scrivere le istruzioni (stato, simbolo letto, simbolo scritto, movimento testina, nuovo stato) di una macchina di Turing deterministica con alfabeto (s0, 0, 1) che, preso in input un numero binario sulnastro lo incrementa di 2. Assumi pure che il numero sia a sinistra rispetto la posizione iniziale della testina.

### **2 Dangling pointers**

Il seguente programma C (ignora include mancanti) è corretto? Mostra l'output atteso? Come lo modificheresti?

```
int *example () {
 int A[5] = \{1, 2, 3, 4, 5\}; return(A);
}
void main () {
  int i;
  int *B = example();
  for (i=0; i<5; i++)printf("%d\n", B[i]);
}
```
# **3 Cyclone**

Come riscriveresti il codice del punto 2 con Cycolone? Quali altre alternative avresti?

# **4 Record di attivazione**

```
Considera il seguente programma:
#include <iostream.h>
void print facts(int num1, int num2);
int max of two(int j, int k);
double avg of two(int c, int d);
int main(){
  int i;
   int j;
   // point 1
  i = -8;j = 7; // point 2
  print facts(i, j);
  1/ point 10
   return 0;
}
void print facts(int num1, int num2) {
   int larger;
                                              double the avg;
                                               // point 3
                                              larger = max of two(num1, num2);
                                              1/ point 6
                                              the avg = avg of two(num1, num2);
                                              1/\overline{point} 9
                                               cout << "For the two integers " << num1
                                                   << " and " << num2 << ',' << endl;
                                               cout << "the larger is " << larger
                                                    << " and the average is " 
                                                   << the avg << '.' << endl;
                                            }
                                            int max of two(int j, int k){
                                              // point^{-} 4
                                              if (j < k)j = k;// point
                                               return j;
                                            }
                                            double avg of two(int c, int d) {
                                               double sum;
```

```
 // point 7
 sum = c + d;
 1/ point 8
 return (c + d) / 2.0;
}
```
Disegna con esattezza i record d'attivazione (con tutti i link tranne il Retrun address) per il main nei diversi punti con commenti //point.

### **5 Passaggio parametri**

Considera il seguente codice C++:

```
 #include < stdio.h > 
 int x=0; 
 void p(int,int); 
 void main(){
   int x = 3;
   p(x, x); } 
 void p(int y, int z){
   x = x+1;y = y+1;z = z+1; printf("%d\n",x+y+z);
 }
```
- 3. Cosa stampa?
- 4. Se modifichiamo la dichiarazione di p passando I parametri per riferimento, p (int  $\&y$ , int  $\&z)$  {...}, quale è il valore stampato?

# **6 OO**

Ereditarietà e sottotipazione non coincidono. Quale è la differenza? In un linguaggio di prog. a tua scelta, fai (a) un esempio di sottotitpo che non è una sottoclasse e (b) di una sottoclasse che non è un sottotipo (se il linguaggio non permette un esempio – oppure spiega perchè non è possibile).

# **7 Dynamic Binding in Java**

Date le seguenti dichiarazioni:

```
class Pizza{
    public boolean equals(Pizza p){
          System.out.println("A");
         return true;
}}
                                           class PizzaMargherita extends Pizza{
                                               public boolean equals(PizzaMargherita
                                           l){
                                                      System.out.println("B");
                                                     return true;
                                           }}
```
dire con precisione quali di TUTTE le seguenti istruzioni sono corrette e quale l'output da esse prodotto (se c'è un errore, scrivi ERRORE, ignoralo e continua, se l'istruzione è corretta ma non ha output scrivi OK) – spiegando bene (cioè anche il processo di early e late binding dove necessario) il perchè:

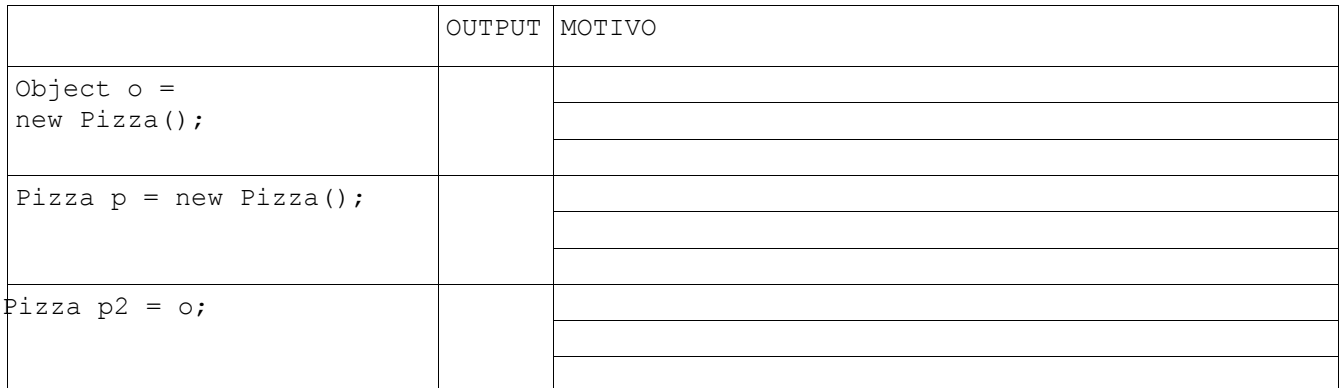

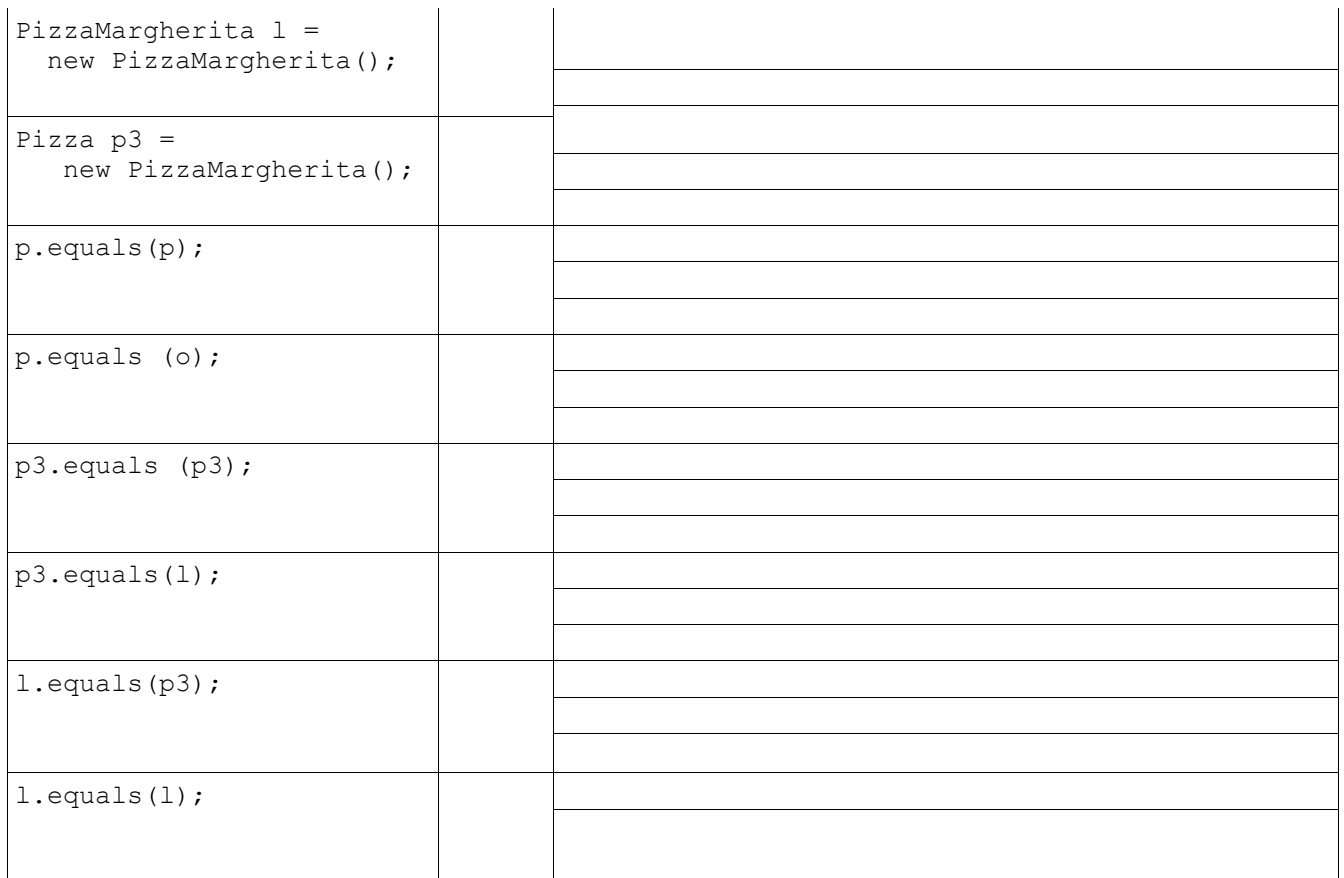

#### **8 C++**

Completare il codice sottostante in tre modi diversi affinché si abbiano i seguenti output su schermo:

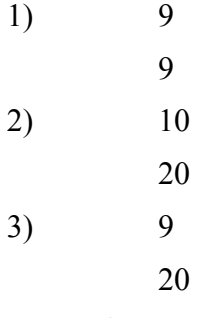

(n.b: il numero di linee non corrisponde necessariamente al numero di righe di codice)

```
#include <iostream>
#include <stdlib.h>
using namespace std;
class CPolygon {
  protected:
    int width, height;
   public:
    void set values (int a, int b)
       { width=a; height=b; }
    void printarea (void)
                                                              class CRectangle: public CPolygon {
                                                                 public:
                                                                   int area (void)
                                                                      { return (width * height); }
                                                                 };
                                                              class CTriangle: public CPolygon {
                                                                 public:
                                                                   int area (void)
                                                                      { return (width * height / 2); }
                                                                };
                                                              int main () {
                                                              \overline{\phantom{a}} , which is a set of the set of the set of the set of the set of the set of the set of the set of the set of the set of the set of the set of the set of the set of the set of the set of the set of the set of th
```
 $\overline{\phantom{a}}$  , which is a set of the set of the set of the set of the set of the set of the set of the set of the set of the set of the set of the set of the set of the set of the set of the set of the set of the set of th  $\mathcal{L}_\text{max}$ 

```
{ cout << this->area() << endl; }
};
```

```
ppoly1->set_values (4,5);
ppoly2->set values (4,5);ppoly1->printarea();
ppoly2->printarea();
delete ppoly1;
delete ppoly2;
                                                system("PAUSE");
                                                return 0;
                                         }
                                         }
```
# **9 Semantica Assiomatica**

Fai un sempio di applicazione della regola condizionale su un programma completo di pre e post condizioni a tua scelta.

# **soluzione**

# **Example program: diagrams for points 1, 2, 3 and 4**

#### [\[back to code listing\]](http://www2.enel.ucalgary.ca/People/Norman/engg335_fall1998/activ_rec/#intmainvoid)

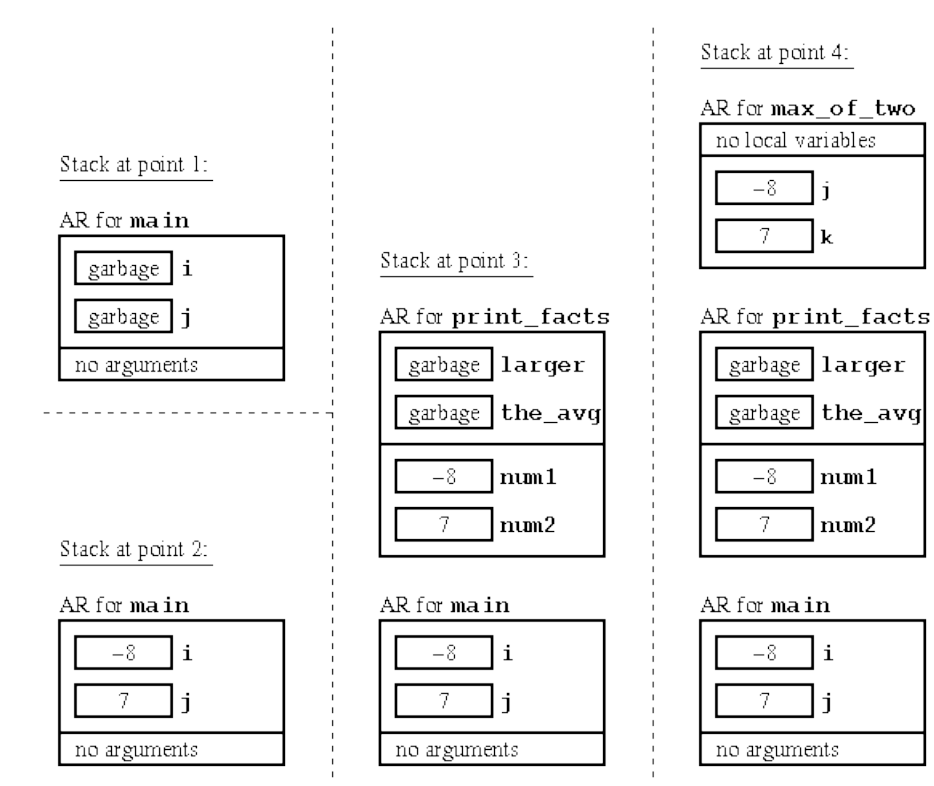

#### **Example program: diagrams for points 5, 6 and 7**

[\[back to code listing\]](http://www2.enel.ucalgary.ca/People/Norman/engg335_fall1998/activ_rec/#intmainvoid)

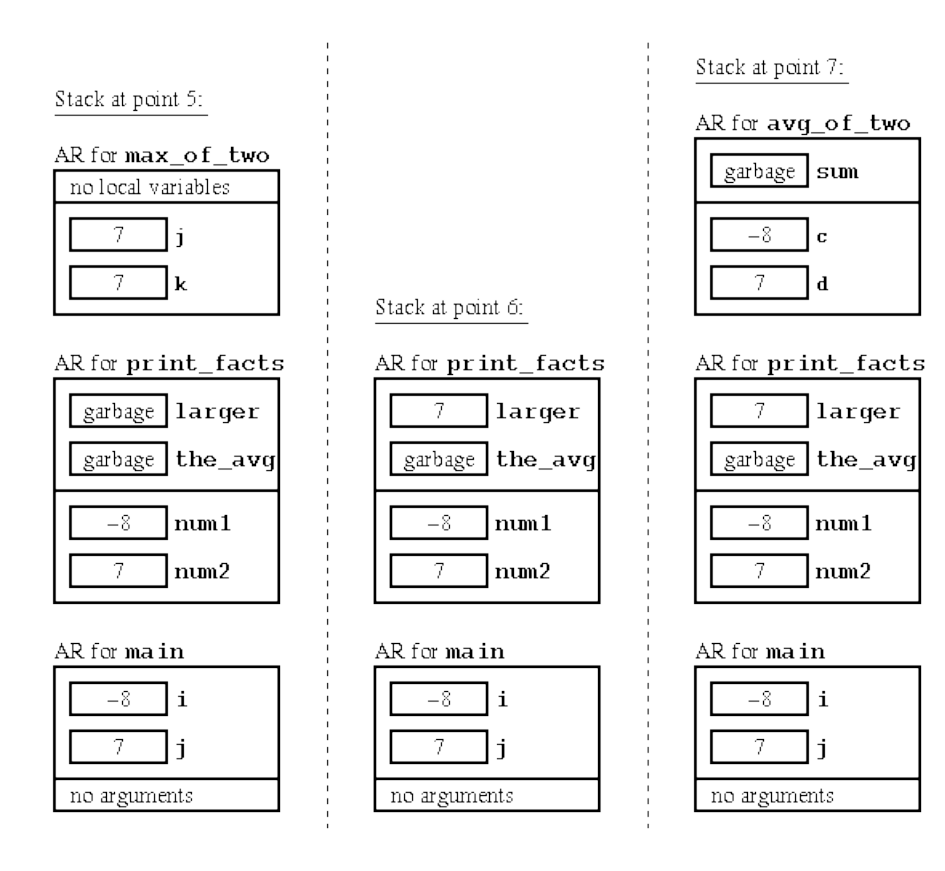

#### [\[back to top of document\]](http://www2.enel.ucalgary.ca/People/Norman/engg335_fall1998/activ_rec/#topOfDoc)

# **Example program: diagrams for points 8, 9 and 10**

#### [\[back to code listing\]](http://www2.enel.ucalgary.ca/People/Norman/engg335_fall1998/activ_rec/#intmainvoid)

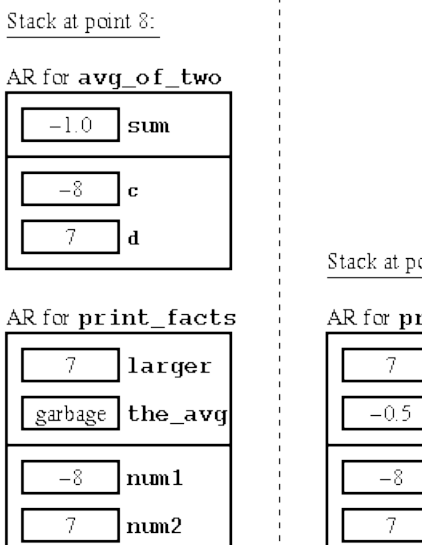

AR for main

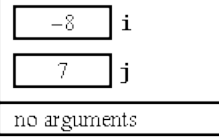

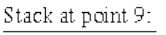

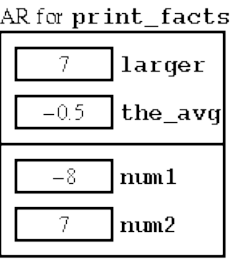

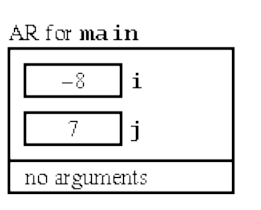

Stack at point 10:

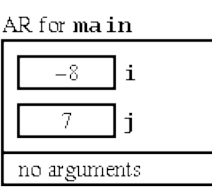

passaggio paramteri

#### **Solution**

- 1. The value printed is 5 (Since C++ has static scope, the x in the body of p is the global variable, which has value 1 when the print instruction is executed.)
- 2. With call-by-reference the value printed is 7: at the moment in which the print instruction is executed, in fact, x has still value 1, while y and z point to the x local in main and have value 3.